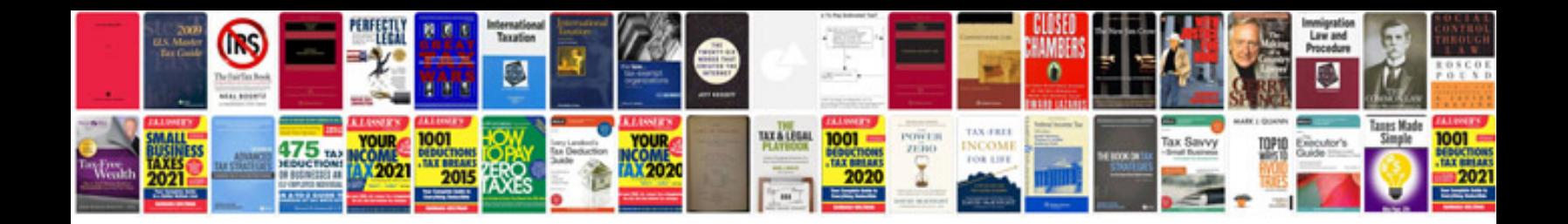

**Sample software design specification document**

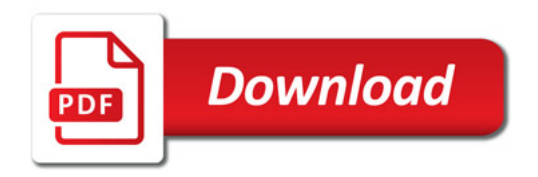

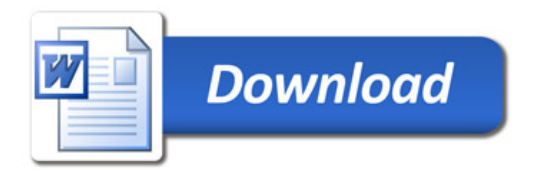